### 10 Mind-Blowing Go Machine Learning Projects That Will Revolutionize Your Programming Journey

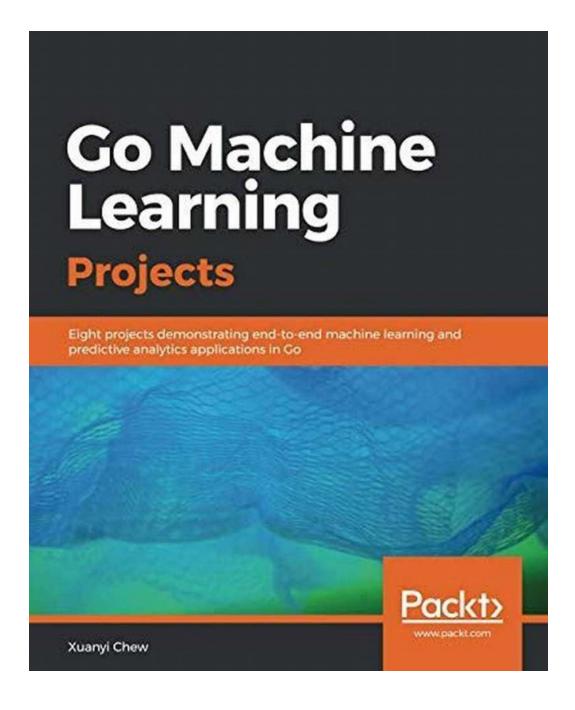

Machine learning has become an integral part of modern-day technology. From self-driving cars to personalized recommendations, machine learning algorithms

are changing the way we interact with the world. Go, the open-source programming language developed by Google, is making strides in the field of machine learning with its simplicity, scalability, and fast execution. In this article, we will explore 10 amazing Go machine learning projects that will inspire and motivate you to venture into the world of artificial intelligence.

#### 1. Sentiment Analysis with Go

Sentiment analysis is a technique used to determine the sentiment (positive, negative, or neutral) of a piece of text. With Go, you can build a sentiment analysis system that analyzes social media posts, customer reviews, or any other form of text data. The project utilizes machine learning algorithms to classify the sentiment of the given text accurately.

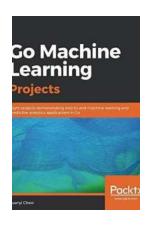

# Go Machine Learning Projects: Eight projects demonstrating end-to-end machine learning and predictive analytics applications in Go

by Xuanyi Chew (1st Edition, Kindle Edition)

★★★★ 4.5 out of 5

Language : English

File size : 16115 KB

Text-to-Speech : Enabled

Screen Reader : Supported

Enhanced typesetting : Enabled

Print length : 348 pages

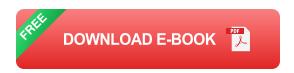

#### 2. Image Recognition with Go

Image recognition is an exciting field in machine learning, and Go can help you develop powerful image recognition models. Whether you want to create a

system that detects objects in real-time or classify images into various categories, Go provides libraries and tools that simplify the development process.

#### 3. Fraud Detection with Go

Fraud detection is a critical aspect of many industries, including banking and e-commerce. With Go, you can build a fraud detection system that analyzes patterns, behaviors, and transaction data to identify fraudulent activities. This project is a perfect blend of machine learning and data analysis.

#### 4. Recommender System with Go

Recommender systems are widely used in e-commerce, streaming platforms, and social media sites to provide personalized recommendations to users. Using Go, you can create a recommender system that suggests products, movies, or friends based on user preferences and behavior.

#### 5. Natural Language Processing with Go

Natural Language Processing (NLP) is an exciting field that focuses on the interaction between computers and human language. Go offers powerful libraries for NLP tasks like text classification, named entity recognition, sentiment analysis, and more. Explore the possibilities of NLP with Go!

#### 6. Facial Recognition with Go

Facial recognition has gained immense popularity in recent years, with applications ranging from unlocking your phone to improving security systems. Go provides libraries and tools to develop facial recognition models that can identify individuals from images or videos efficiently.

#### 7. Chatbot Development with Go

Creating intelligent chatbots has never been easier with Go. Leveraging machine learning algorithms, you can build a chatbot that understands user queries, provides relevant responses, and learns from interactions. Let your creativity flow and develop a chatbot that can talk to users seamlessly.

#### 8. Stock Market Prediction with Go

Forecasting stock market trends is a challenging task, but machine learning can help. With Go, you can develop a stock market prediction model that analyzes historical data, news articles, and market sentiment to predict future stock prices. Be part of the ever-evolving financial world with this exciting project.

#### 9. Emotion Recognition with Go

Understanding human emotions is a fascinating area of research, and Go can enable you to build emotion recognition models. By utilizing techniques like facial expression analysis and voice sentiment analysis, you can develop a system that accurately recognizes and classifies human emotions.

#### 10. Recommendation Engine with Go

Building recommendation engines is a popular use case in machine learning, and Go provides the necessary tools to develop highly effective recommendation systems. Whether you want to suggest friends, articles, or songs, Go can assist you in creating intelligent recommendation engines.

Go's versatility and simplicity make it an excellent choice for building machine learning projects. From sentiment analysis to recommendation systems, the possibilities are endless. These 10 Go machine learning projects offer a taste of what you can achieve with the language. So, embark on your programming journey and dive into the world of Go and machine learning!

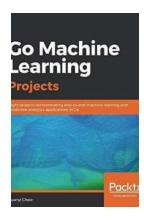

## Go Machine Learning Projects: Eight projects demonstrating end-to-end machine learning and predictive analytics applications in Go

by Xuanyi Chew (1st Edition, Kindle Edition)

★★★★★ 4.5 out of 5
Language : English
File size : 16115 KB
Text-to-Speech : Enabled
Screen Reader : Supported
Enhanced typesetting: Enabled

Print length

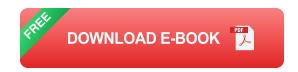

: 348 pages

Work through exciting projects to explore the capabilities of Go and Machine Learning

#### **Key Features**

- Explore ML tasks and Go's machine learning ecosystem
- Implement clustering, regression, classification, and neural networks with Go
- Get to grips with libraries such as Gorgonia, Gonum, and GoCv for training models in Go

#### **Book Description**

Go is the perfect language for machine learning; it helps to clearly describe complex algorithms, and also helps developers to understand how to run efficient optimized code. This book will teach you how to implement machine learning in Go to make programs that are easy to deploy and code that is not only easy to understand and debug, but also to have its performance measured.

The book begins by guiding you through setting up your machine learning environment with Go libraries and capabilities. You will then plunge into regression analysis of a real-life house pricing dataset and build a classification model in Go to classify emails as spam or ham. Using Gonum, Gorgonia, and STL, you will explore time series analysis along with decomposition and clean up your personal Twitter timeline by clustering tweets. In addition to this, you will learn how to recognize handwriting using neural networks and convolutional neural networks. Lastly, you'll learn how to choose the most appropriate machine learning algorithms to use for your projects with the help of a facial detection project.

By the end of this book, you will have developed a solid machine learning mindset, a strong hold on the powerful Go toolkit, and a sound understanding of the practical implementations of machine learning algorithms in real-world projects.

#### What you will learn

- Set up a machine learning environment with Go libraries
- Use Gonum to perform regression and classification
- Explore time series models and decompose trends with Go libraries
- Clean up your Twitter timeline by clustering tweets
- Learn to use external services for your machine learning needs
- Recognize handwriting using neural networks and CNN with Gorgonia
- Implement facial recognition using GoCV and OpenCV

#### Who this book is for

If you're a machine learning engineer, data science professional, or Go programmer who wants to implement machine learning in your real-world projects and make smarter applications easily, this book is for you. Some coding experience in Golang and knowledge of basic machine learning concepts will help you in understanding the concepts covered in this book.

#### **Table of Contents**

- 1. How to Solve All Machine Learning Problems
- 2. Linear Regression House Price Prediction
- 3. Classification Spam Email Detection
- 4. Decomposing CO2 Trends Using Time Series Analysis
- 5. Clean Up Your Personal Twitter Timeline by Clustering Tweets
- 6. Neural Networks MNIST Handwriting Recognition
- 7. Convolutional Neural Networks MNIST Handwriting Recognition
- 8. Basic Facial Detection
- 9. Hot Dog or Not Hot Dog Using External Services
- 10. What's Next?

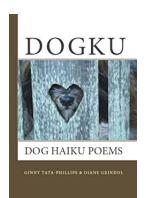

### Discover the Artistic Brilliance of Ginny Tata Phillips through Dogku Dog Haiku Poems

The Captivating World of Dogku Dog Haiku Poems Haiku, a traditional form of Japanese poetry, has transcended cultural boundaries to become a beloved art form around the...

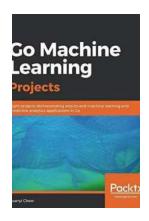

# 10 Mind-Blowing Go Machine Learning Projects That Will Revolutionize Your Programming Journey

Machine learning has become an integral part of modern-day technology. From self-driving cars to personalized recommendations, machine learning algorithms are...

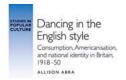

## The Art of Elegance and Grace: Dancing In The English Style

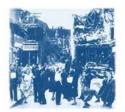

The English Style of dancing is an elegant and sophisticated art form that has captivated audiences for centuries. Known for its graceful movements, intricate footwork,...

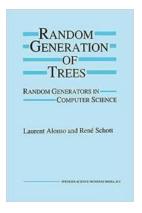

# Unveiling the Enigmatic World of Random Generation of Trees: Discover the Astonishing Algorithm Behind Nature's Masterpiece

Have you ever wondered how the magnificent trees in our world came into existence? Their majestic appearance, intricate patterns, and remarkable...

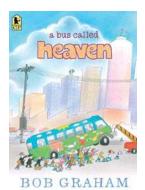

### A Bus Called Heaven: The Inspiring Story of Community and Compassion

In his heartwarming children's book, "A Bus Called Heaven," Australian author and illustrator Bob Graham takes readers on a delightful journey of love, unity, and communal...

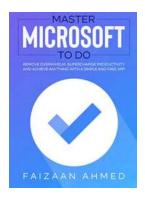

### Master Microsoft To Do: Supercharge Your Productivity with These Expert Tips

Are you struggling to keep track of your daily tasks, deadlines, and appointments? Do you find it challenging to stay organized and efficient throughout the...

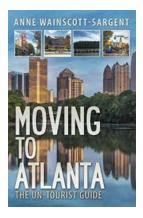

### Moving to Atlanta: A Comprehensive Un-Tourist Guide

Have you ever wondered what it would be like to embrace life in Atlanta? Well, wonder no more! This comprehensive un-tourist guide will...

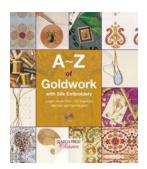

## Discover the Intricate Beauty of Goldwork with Silk Embroidery: Unveiling the Secrets of A Timeless Craft

Goldwork with silk embroidery is an art form that has captured the attention and admiration of people around the world. The combination of luxurious gold threads and delicate...